## МИНИСТЕРСТВО НАУКИ И ВЫСШЕГО ОБРАЗОВАНИЯ РОССИЙСКОЙ ФЕДЕРАЦИИ ФГБОУ ВО «БАШКИРСКИЙ ГОСУДАРСТВЕННЫЙ УНИВЕРСИТЕТ» ФАКУЛЬТЕТ НАУК О ЗЕМЛЕ И ТУРИЗМА

*Утверждено:*

географических информационных систем протокол № 6 от «15» февраля 2021 г. Зав. кафедрой ДНИГМАТУЛЛИН А.Ф.

на заседании кафедры геодезии, картографии и Председатель УМК факультета наук о Земле и Согласовано: туризма

 $\sqrt{\Phi}$ аронова Ю.В.

# **РАБОЧАЯ ПРОГРАММА ДИСЦИПЛИНЫ (МОДУЛЯ)**

Дисциплина «Аэрокосмические технологии в проектных работах»

Часть, формируемая участниками образовательных отношений. **программа магистратуры**

> Направление подготовки 05.04.02 География

Направленность (профиль) подготовки Организация и географическая экспертиза проектов Квалификация магистр

разработчик (составитель):

разработчик (составитель).<br>канд. геогр. наук, доцент  $\overline{A}$  / А.Р. Усманова

Для приема: 2021 г.

Уфа – 2021 г.

Составитель: А.Р. Усманова, канд. геогр. наук, доцент кафедры геодезии, картографии и географических информационных систем;

Рабочая программа дисциплины утверждена на заседании кафедры геодезии, картографии и географических информационных систем, протокол № 6 от 15 февраля 2021 г.

Заведующий кафедрой  $\overbrace{\phantom{a}}^{\prime\prime\prime}$  / А.Ф. Нигматуллин

Дополнения и изменения, внесенные в рабочую программу дисциплины, утверждены на заседании кафедры геодезии, картографии и географических информационных систем, протокол № 11 от «15» июня 2021 г.

Актуализация РПД в связи с изменением ФГОС.

Заведующий кафедрой  $\overbrace{\phantom{a}}' \underline{\phantom{a}}' \underline{\phantom{a}}$ 

#### **Список документов и материалов**

- 1. Перечень планируемых результатов обучения по дисциплине, соотнесенных с 4 установленными в образовательной программе индикаторами достижения компетенций
- 2. Цель и место дисциплины в структуре образовательной программы 4
- 3. Содержание рабочей программы (объем дисциплины, типы и виды учебных занятий, учебно-методическое обеспечение самостоятельной работы обучающихся) 5
- 4. Фонд оценочных средств по дисциплине 8 4.1. Перечень компетенций и индикаторов достижения компетенций с указанием соотнесенных с ними запланированных результатов обучения по дисциплине. Описание критериев и шкал оценивания результатов обучения по дисциплине. 8

4.2. Типовые контрольные задания или иные материалы, необходимые для 8 оценивания результатов обучения по дисциплине, соотнесенных с установленными в образовательной программе индикаторами достижения компетенций. Методические материалы, определяющие процедуры оценивания результатов обучения по дисциплине.

5. Учебно-методическое и информационное обеспечение дисциплины 12

5.1. Перечень основной и дополнительной учебной литературы, необходимой для освоения дисциплины 12

5.2. Перечень ресурсов информационно-телекоммуникационной сети «Интернет» и программного обеспечения, необходимых для освоения дисциплины, включая профессиональные базы данных и информационные справочные системы 12

6. Материально-техническая база, необходимая для осуществления образовательного 13процесса по дисциплине

## **1. Перечень планируемых результатов обучения по дисциплине, соотнесенных с установленными в образовательной программе индикаторами достижения компетенций**

По итогам освоения дисциплины обучающийся должен достичь следующих результатов обучения:

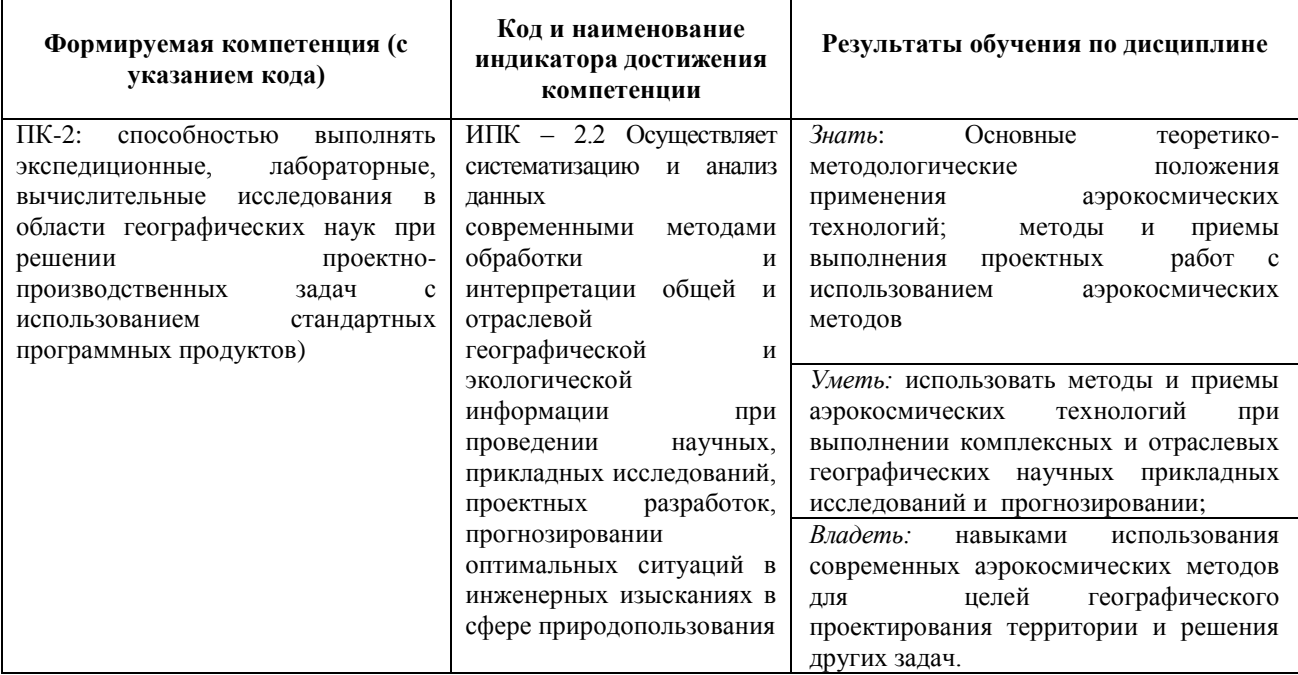

### **2. Цель и место дисциплины в структуре образовательной программы**

Дисциплина «Аэрокосмические технологии в проектных работах» относится к дисциплинам части учебного плана, формируемой участниками образовательных отношений. Дисциплина изучается на 1 курсе в 2 семестре на очном отделении и на 1 курсе в летнюю сессию и на 2 курсе в зимнюю сессию на заочном отделении.

Цель дисциплины «Аэрокосмические технологии в проектных работах» формирование у студентов знаний о роли аэрокосмических технологий при обосновании проектно-планировочных решений, формирование профессиональных компетенций, обеспечивающих будущим специалистам знание современных средств и методов аэрокосмических съемок, основ теории, методов и технологий фотограмметрической обработки аэрокосмических снимков для проектирования территории, а также решения других задач.

## **3. Содержание рабочей программы (объем дисциплины, типы и виды учебных занятий, учебно-методическое обеспечение самостоятельной работы обучающихся)**

## ФГБОУ ВО «БАШКИРСКИЙ ГОСУДАРСТВЕННЫЙ УНИВЕРСИТЕТ» ФАКУЛЬТЕТ НАУК О ЗЕМЛЕ И ТУРИЗМА

# **СОДЕРЖАНИЕ РАБОЧЕЙ ПРОГРАММЫ**

## дисциплины «Аэрокосмические технологии в проектных работах» на 1 курс

### очная форма обучения

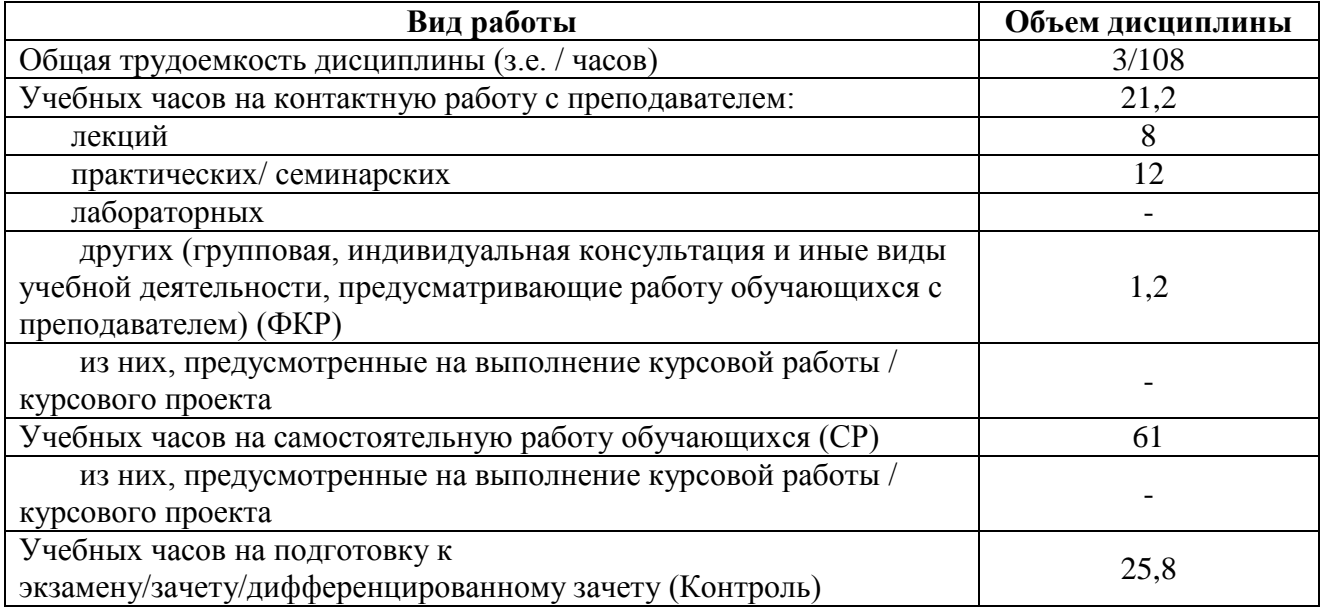

Форма (ы) контроля: Экзамен – 1 курс 2 семестр

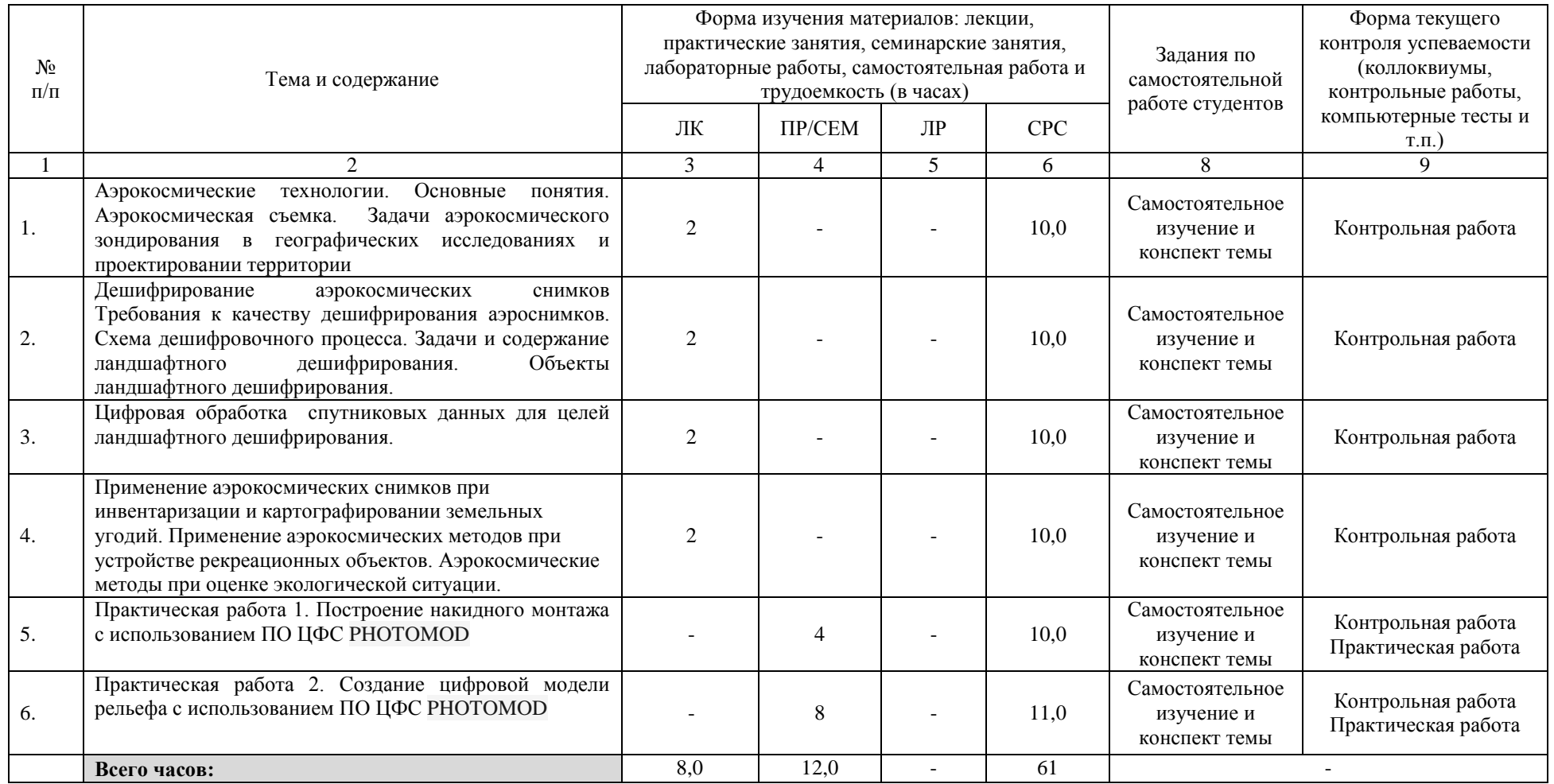

## **Содержание рабочей программы (объем дисциплины, типы и виды учебных занятий, учебно-методическое обеспечение самостоятельной работы обучающихся)**

## ФГБОУ ВО «БАШКИРСКИЙ ГОСУДАРСТВЕННЫЙ УНИВЕРСИТЕТ» ФАКУЛЬТЕТ НАУК О ЗЕМЛЕ И ТУРИЗМА

## **СОДЕРЖАНИЕ РАБОЧЕЙ ПРОГРАММЫ**

## дисциплины «Аэрокосмические технологии в проектных работах» на 1 курс

### заочная форма обучения

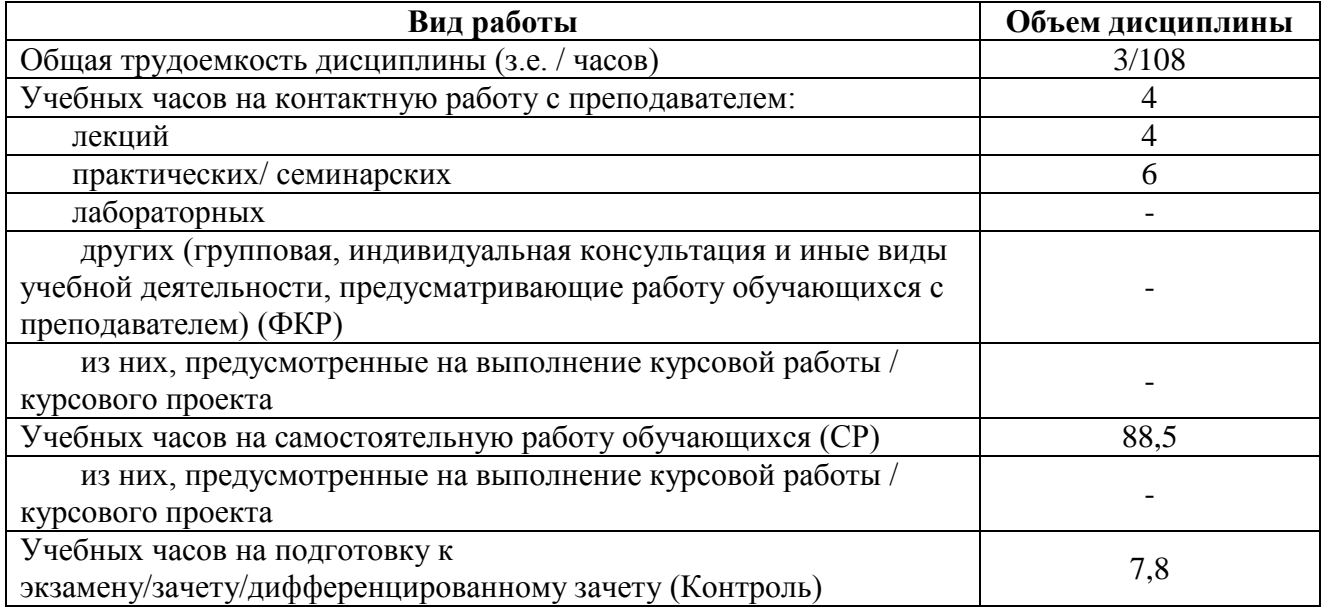

Форма (ы) контроля:

Экзамен – 2 курс зимняя сессия

Контрольная работа – 2 курс зимняя сессия

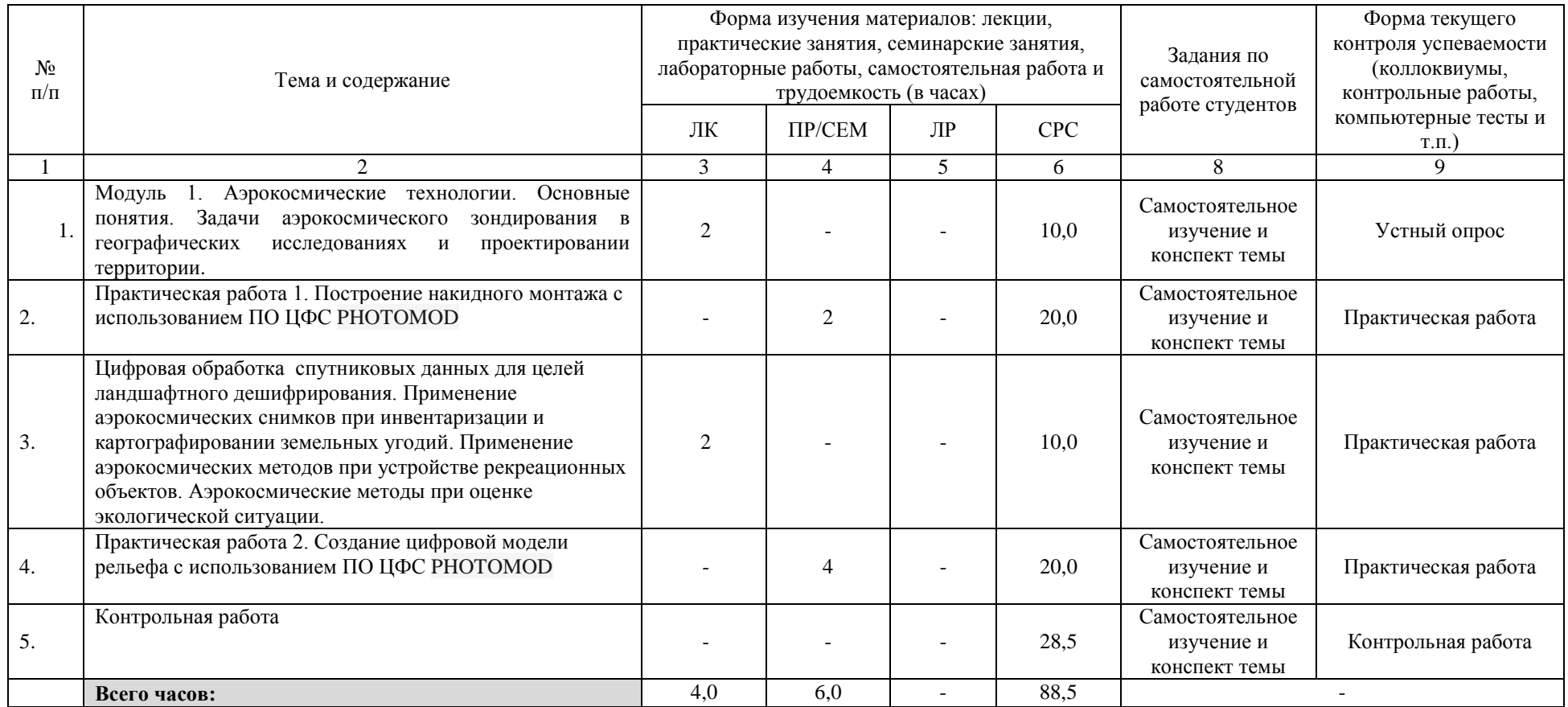

## **4.1. Перечень компетенций и индикаторов достижения компетенций с указанием соотнесенных с ними запланированных результатов обучения по дисциплине. Описание критериев и шкал оценивания результатов обучения по дисциплине.**

Код и формулировка компетенции: ПК-2: способностью выполнять экспедиционные, лабораторные, вычислительные исследования в области географических наук при решении проектно-производственных задач с использованием стандартных программных продуктов)

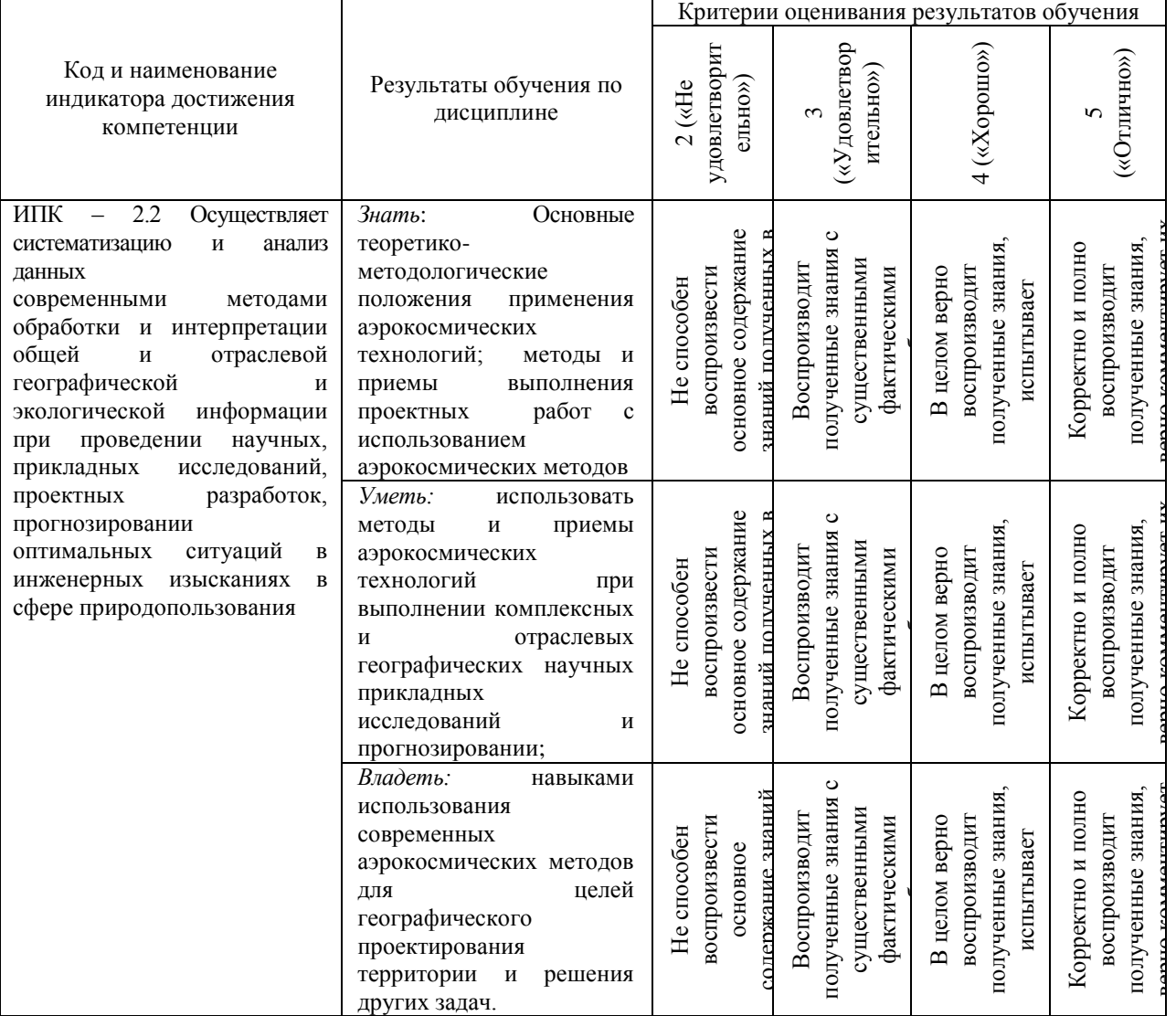

**4.2. Типовые контрольные задания или иные материалы, необходимые для оценивания результатов обучения по дисциплине, соотнесенных с установленными в образовательной программе индикаторами достижения компетенций. Методические материалы, определяющие процедуры оценивания результатов обучения по дисциплине.**

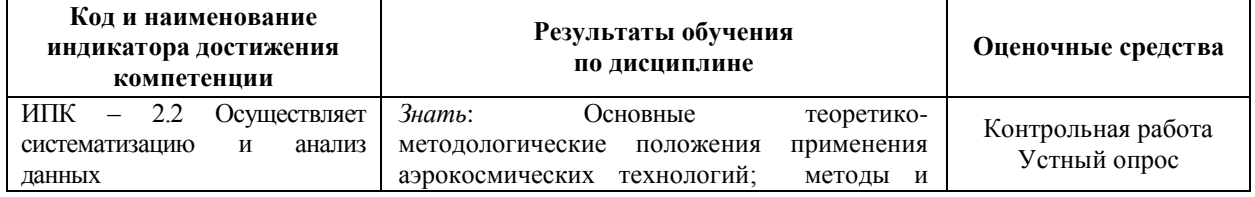

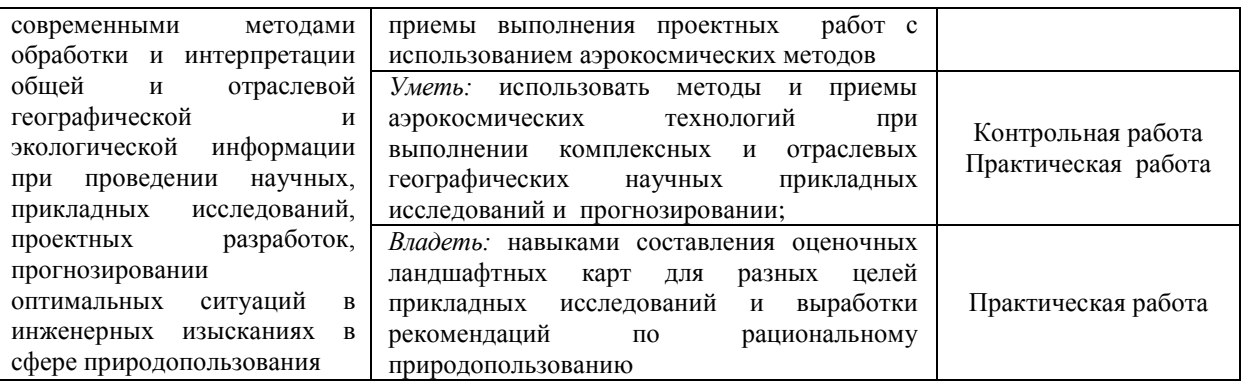

#### **Экзамен**

Для студентов очного и заочного отделения экзамен проходит в устной форме. Экзаменационный билет содержит 2 теоретических вопроса. К экзамену допускаются студенты, сдавшие все практические работы, участвовавшие в работе не менее половины семинарских занятий для очной формы и сдавшие практические задания и контрольную работу для заочной формы обучения.

#### **Перечень вопросов на экзамен**

- 1. Аэрокосмические технологии.
- 2. Аэрокосмическая съемка.
- 3. Получение снимка местности
- 4. Основные направления использования современных материалов дистанционного зондирования.
- 5. Характеристика фотографических объектов.
- 6. Задачи аэрокосмического зондирования в географических исследованиях и проектировании территории
- 7. Одиночные и взаимно перекрывающиеся снимки.
- 8. Система координат и элементы ориентирования аэрофотоснимка.
- 9. Масштаб аэрофотоснимка и его изменения под влиянием угла наклона снимка, рельефа местности, кривизны Земли, атмосферной рефракции и других факторов.
- 10. Измерительные стереоскопы и особенности их применения.
- 11. Фотосхемы
- 12. Дешифрирование аэрокосмических снимков
- 13. Факторы, влияющие на дешифровочные свойства АКС.
- 14. Характеристика дешифровочных признаков
- 15. Визуальное дешифрирование аэрокосмических снимков
- 16. Требования к качеству дешифрирования аэроснимков.
- 17. Схема дешифровочного процесса.
- 18. Задачи и содержание ландшафтного дешифрирования.
- 19. Объекты ландшафтного дешифрирования
- 20. Дешифрирование цифровых снимков
- 21. Использование программного обеспечения при работе с цифровым аэрокосмическим снимком
- 22. Дешифрирование разновременных снимков
- 23. Использование АКС в геологических исследованиях
- 24. Использование АКС в исследованиях атмосферы
- 25. Использование АКС при изучении вод суши
- 26. Геоморфологические исследования с использованием АКС
- 27. Изучение почвенного покрова с использованием АКС
- 28. Космическое ландшафтоведение
- 29. Цифровая обработка спутниковых данных для целей ландшафтного

дешифрирования.

- 30. Применение аэрокосмических снимков при инвентаризации и картографировании земельных угодий.
- 31. Оценка сельскохозяйственных объектов с использованием аэрокосмических методов.
- 32. Изучение лесного фонда и контроль лесов с использованием дистанционных методов.
- 33. Изучение городов и промышленных объектов аэрокосмическими методами.
- 34. Применение аэрокосмических методов при устройстве рекреационных объектов.
- 35. Аэрокосмические методы при оценке экологической ситуации.
- 36. Аэрокосмический мониторинг

## Образец экзаменационного билета БАШКИРСКИЙ ГОСУДАРСТВЕННЫЙ УНИВЕРСИТЕТ Факультет наук о Земле и туризма

Кафедра геодезии, картографии и географических информационных систем Экзамен по дисциплине «Аэрокосмические технологии в проектных работах» 20\_\_ - 20\_\_ учебный год

- 1. Основные направления использования современных материалов дистанционного зондирования.
- 2. Аэрокосмические методы при оценке экологической ситуации.

Заведующий кафедрой геодезии, картографии и географических информационных систем, канд. геогр. наук, доцент Химита и А.Ф. Нигматуллин

.

#### **Критерии оценки экзамена:**

Оценка *«отлично»* ставится, если магистрант продемонстрировал системные знания по поставленным вопросам. Раскрыл вопросы логично, показав понимание причинно-следственных взаимосвязей характеризуемых географических явлений и объектов, не допустив ошибок и неточностей; использовал необходимую терминологию, подкреплял теоретические положения конкретными примерами.

Оценка *«хорошо»* ставится за ответ, из которого ясно, что магистрант имеет основные знания по обоим вопросам, представления о причинно-следственных связях, влияющих на процессы и явления. Однако в ответе отсутствуют некоторые элементы содержания или присутствуют неточности.

Оценка *«удовлетворительно»* ставится за ответ, в котором магистрант проявляет фрагментарное знание элементов содержания, но не может их подкрепить конкретными примерами, имеет общие представления о процессах или явлениях, но не может раскрыть их сущности.

Оценка *«неудовлетворительно»* ставится если магистрант не выполнил задания практической части экзамена.

#### **Практические работы**

## **Практическая работа №1. Построение накидного монтажа с использованием ПО ЦФС PHOTOMOD**

*Задание:* 1. Создание проекта; 2. Внутренние ориентирование; 3. Построение накидного монтажа по элементам внешнего ориентирования.

## **Практическая работа №2. Создание цифровой модели рельефа с использованием ПО ЦФС PHOTOMOD**

*Задание:* 1. Выполнить уравнивание сети. 2. Для построения ЦМР: исходным данными для построения горизонталей является модель рельефа, представленная в виде нерегулярной сети треугольников (TIN) или регулярной матрицы высот (DEM) 3. Выполнить расчет пикетов. Построить матрицу высот. Построить горизонтали по TIN

#### **Критерии оценки практических работ**

Практическая работа «*зачтена*», если студент полно излагает материал, дает правильное определение основных понятий; обнаруживает понимание материала, может обосновать свои суждения, применить знания на практике, привести необходимые примеры не только из учебника, но и самостоятельно составленные; излагает материал последовательно и правильно с точки зрения норм литературного языка.

Практическая работа «*не зачтена*», если студент обнаруживает незнание большей части соответствующего вопроса, допускает ошибки в формулировке определений и правил, искажающие их смысл, беспорядочно и неуверенно излагает материал.

#### **Вопросы контрольных работ для заочной формы обучения**

Контрольная работа для заочной формы обучения, выполняется письменно. Содержит 1 вопрос из предложенных по вариантам. Оформляется по требованиям, изложенным в Положении о выпускной квалификационной работе студентов, обучающихся по образовательным программам высшего образования – программам бакалавриата, программам специалитета и программам магистратуры [\(http://www.bashedu.ru/sites/default/files/pr.\\_no\\_382\\_ot\\_05.04.2016.pdf\)](http://www.bashedu.ru/sites/default/files/pr._no_382_ot_05.04.2016.pdf)

Варианты

- 1. Задачи аэрокосмического зондирования в географических исследованиях и проектировании территории
- 2. Использование АКС в геологических исследованиях
- 3. Использование АКС в исследованиях атмосферы
- 4. Использование АКС при изучении вод суши
- 5. Геоморфологические исследования с использованием АКС
- 6. Изучение почвенного покрова с использованием АКС
- 7. Космическое ландшафтоведение
- 8. Цифровая обработка спутниковых данных для целей ландшафтного дешифрирования.
- 9. Применение аэрокосмических снимков при инвентаризации и картографировании земельных угодий.
- 10. Оценка сельскохозяйственных объектов с использованием аэрокосмических методов.
- 11. Изучение лесного фонда и контроль лесов с использованием дистанционных методов.
- 12. Изучение городов и промышленных объектов аэрокосмическими методами.
- 13. Применение аэрокосмических методов при устройстве рекреационных объектов.
- 14. Аэрокосмические методы при оценке экологической ситуации.
- 15. Аэрокосмический мониторинг

#### **Критерии оценки контрольных работ для заочной формы обучения**

«**Зачтено»** выставляется при условии, если контрольная работа удовлетворяет следующим требованиям:

1) исследование удовлетворяет требованиям актуальности и новизны;

2) магистрант демонстрирует умение выявлять основные дискуссионные положения по теме и обосновывать свою точку зрения на предмет исследования;

3) содержание контрольной работы показывает, что цели, поставленные преподавателем достигнуты, конкретные задачи получили полное и аргументированное решение;

4) в контрольной работе собраны значимые материалы и сделаны убедительные выводы;

5) в контрольной работе использованы современные источники информации по исследуемой проблеме;

6) анализ фактического собранного материала осуществляется с применением картографических методов исследования;

7) оформление контрольной работы соответствует требованиям, изложенным в Положении о выпускной квалификационной работе студентов, обучающихся по образовательным программам высшего образования – программам бакалавриата, программам специалитета и программам магистратуры [\(http://www.bashedu.ru/sites/default/files/pr.\\_no\\_382\\_ot\\_05.04.2016.pdf\)](http://www.bashedu.ru/sites/default/files/pr._no_382_ot_05.04.2016.pdf) (на заседании кафедры было принято решение оформлять все отчетные документации магистрантов по правилам оформлении ВКР);

Работа оценивается как «**не зачтено**», в следующих случаях:

1) содержание работы не удовлетворяет требованиям, предъявляемым к работам

2) содержание контрольной работы не соответствует проблематике направления;

3) контрольная работа выполнена несамостоятельно, студент не может обосновать результаты проведенного исследования;

4) отбор и анализ материала носит фрагментарный, произвольный и/или неполный характер;

5) исследуемый материал недостаточен для раскрытия заявленной темы;

6) оформление работы не соответствует предъявляемым требованиям, в работе много орфографических ошибок, опечаток и других технических недостатков.

### **5. Учебно-методическое и информационное обеспечение дисциплины 5.1. Перечень основной и дополнительной учебной литературы, необходимой для освоения дисциплины**

#### **Основная литература**:

1. Берлянт, Александр Михайлович. Картография : учебник / А. М. Берлянт ; Московский гос. ун-т им. М. В. Ломоносова .— 4-е изд., доп. — Москва : КДУ, 2014 .- 447 с. (аб 8 – 13 экз.)

2. Геоинформационные системы: лабораторный практикум : практикум : [16+] / авт. сост. О. Е. Зеливянская ; Северо-Кавказский федеральный университет. – Ставрополь : Северо-Кавказский Федеральный университет (СКФУ), 2017. – 159 с. : ил. – Режим доступа: по подписке. – URL: <https://biblioclub.ru/index.php?page=book&id=483064>

#### **Дополнительная литература:**

1. Ловцов, Д. А. Геоинформационные системы : учебное пособие / Д. А. Ловцов, А. М. Черных. – Москва : Российская академия правосудия, 2012. – 191 с. – Режим доступа: по подписке. – URL: <https://biblioclub.ru/index.php?page=book&id=140619>

2. Геоинформационные системы : учебное пособие : [16+] / авт.-сост. О. Л. Гиниятуллина, Т. А. Хорошева. – Кемерово : Кемеровский государственный университет, 2018. – 122 с. : ил., табл. – Режим доступа: по подписке. – URL: <https://biblioclub.ru/index.php?page=book&id=573536>

### **5.2. Перечень ресурсов информационно-телекоммуникационной сети «Интернет» и программного обеспечения, необходимых для освоения дисциплины**

1. Электронная библиотечная система «ЭБ БашГУ» - [https://elib.bashedu.ru//](https://elib.bashedu.ru/)

2. Электронная библиотечная система издательства «Лань» - <https://e.lanbook.com/>

3. Электронная библиотечная система «Университетская библиотека онлайн» <https://biblioclub.ru/>

4. Научная электронная библиотека - elibrary.ru (доступ к электронным научным журналам) - [https://elibrary.ru/projects/subscription/rus\\_titles\\_open.asp](https://elibrary.ru/projects/subscription/rus_titles_open.asp)

5. Электронный каталог Библиотеки БашГУ - <http://www.bashlib.ru/catalogi/>

6. Электронная библиотека диссертаций РГБ [-http://diss.rsl.ru/](http://diss.rsl.ru/)

7. Государственная публичная научно-техническая библиотека России. База данных международных индексов научного цитирования SCOPUS - [http://www.gpntb.ru.](http://www.gpntb.ru/)

8. Государственная публичная научно-техническая библиотека России. База данных международных индексов научного цитирования WebofScience [http://www.gpntb.ru](http://www.gpntb.ru/)

Программное обеспечение:

1. Windows 8 Russian. Windows Professional 8 Russian Upgrade. Договор № 104 от 17.06.2013 г. Лицензия бессрочная.

2. Microsoft Office Standard 2013 Russian. Договор № 263 от 12.11.2014 г. Лицензия бессрочная.

3. Система дистанционного обучения БашГУ (СДО). (Cвободное ПО).

# **6.Материально-техническая база, необходимая для осуществления образовательного процесса по дисциплине**

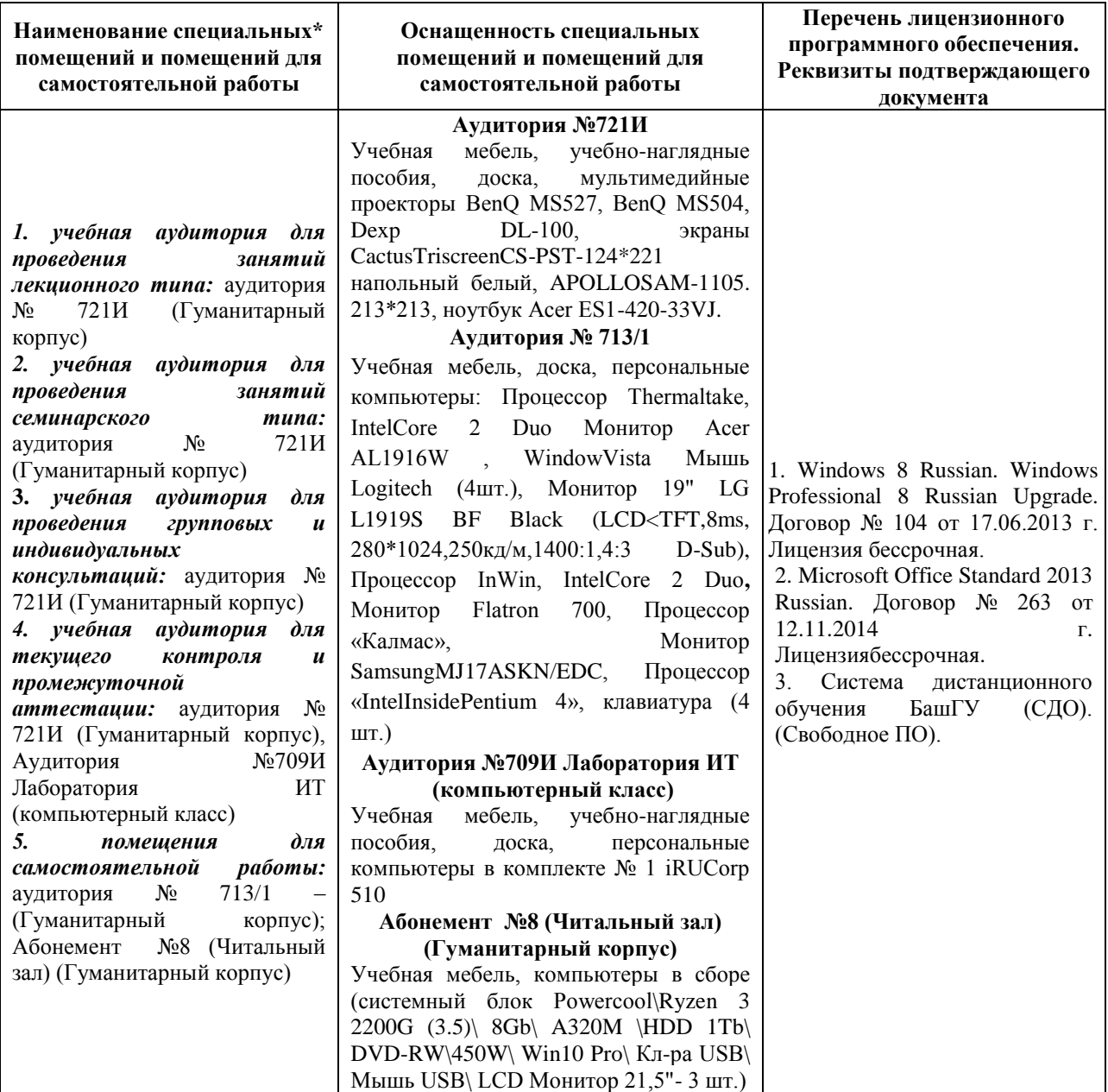